## **Linux Plumbers Conference 2023**

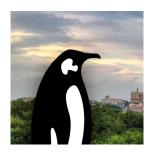

Contribution ID: 39 Type: not specified

## Improve Linux Perf tool to account for task sleep

Tuesday, 14 November 2023 10:15 (45 minutes)

**Problem**: As per the current architecture of Linux Perf tool, 'perf record'does not collect samples if target process is in sleep state. Due to this perf tool has following limitations:

*Incorrect 'CPU usage' calculation:* If target task was in sleep state for around 50% of the time, the CPU usage represented by perf tool does not account for the same.

No 'task sleep time': As perf tool does not provide any sleep sample, so it's not possible to determine for how long the task was in sleep state.

**Solutions:** Perf-record sampling happens when perf\_swevent\_hrtimer() handler executes. If the target process is in sleep state, the handler is not being called.

- 1) When perf\_swevent\_hrtimer() handler executes, it can calculate missing samples for the period when the target was in sleep state, using:
- missed\_sample\_count = ((current\_time -hrtimer\_start\_time) / sampling\_freq)
- missed sample count would have to be sent to user space perf-sample handler which stores this information to perf.data. And perf-report processes all missed samples and adds them to total samples.
- 2) User space perf tool could calculate CPU usage based upon expected samples instead of total samples collected, as shown:
- expected\_sample = total\_time / freq
- 3) Change the behaviour of perf\_swevent\_hrtimer() handler so that it should always be called even if target task is in sleep state (either wake up the target task or run in another task's context).

Primary authors: KAHER, Ajay; MAKHALOV, Alexey

**Presenters:** KAHER, Ajay; MAKHALOV, Alexey **Session Classification:** Birds of a Feather (BoF)

Track Classification: Birds of a Feather (BoF)